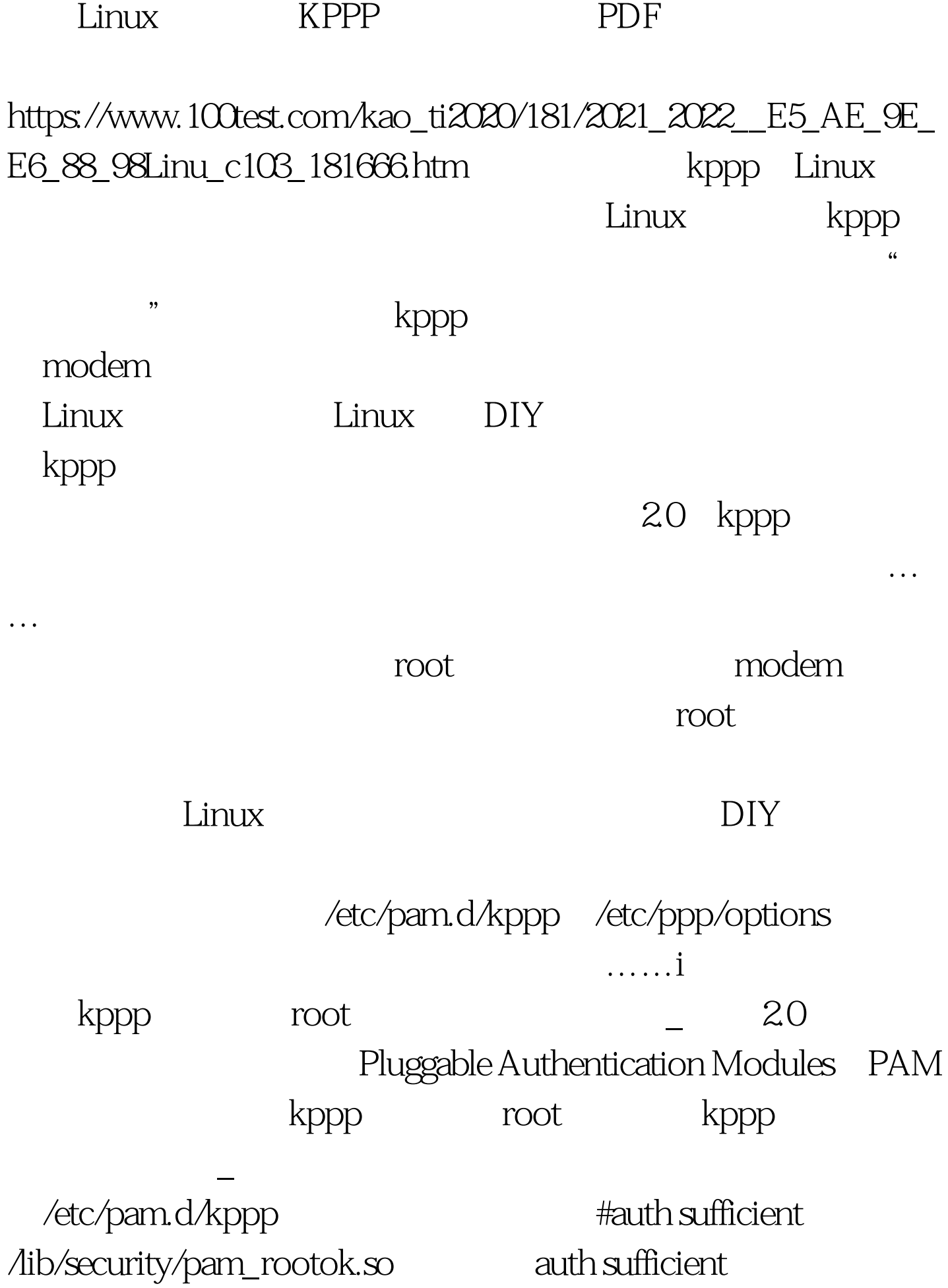

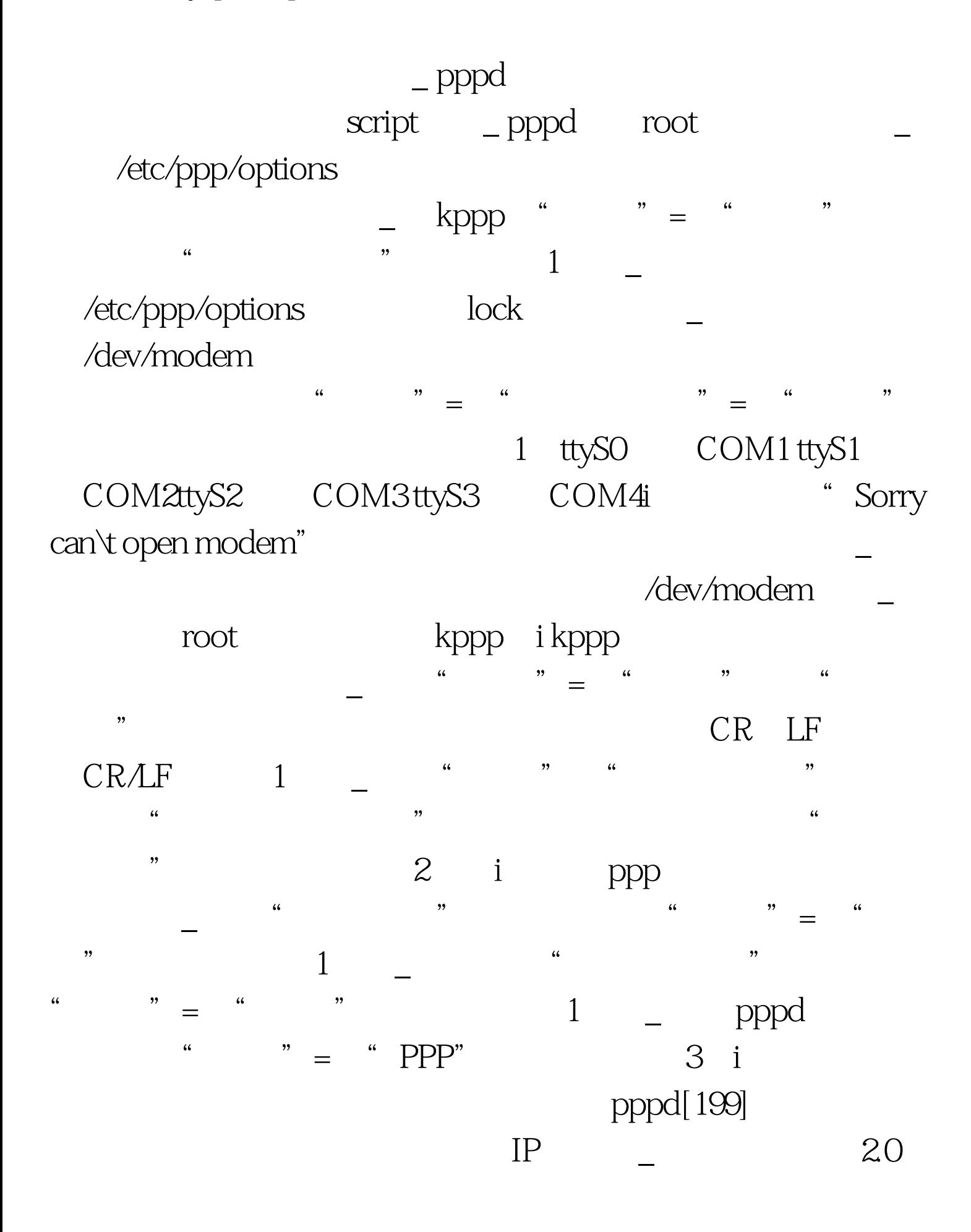

pppd-2.3.10 eth0  $ppp-2.3.11$ /etc/sysconfig/network /etc/sysconfig/network-scripts/ifcfg-eth0 GATEWAY=" "GATEWAYDEV=" i ISP  $\qquad \qquad \qquad \text{1.0}$ 2.0 ppp ppp-2.3.11 i ppp /etc/ppp/options auth noauth i kppp pppd 不被内核所支持。\_ 这也是蓝点1.0里的一个问题。2.0对kppp  $\mathsf{pppd}$  and  $\mathsf{kppp}$  $1$  su -c "pppd /dev/modem" 2、输入root的密码。3、一两秒后,按 CTRL c pppd.4 /var/log/messages ppp0 registered kppp i "pppd daemon dieds unexpectedly" pppd /etc/ppp/options noauth\_ root /sbin/route del default /etc/sysconf/network GATEWAY GATEWAYDEV pppd The contract of the contract of the contract of the contract of the contract of the contract of the contract of the contract of the contract of the contract of the contract of the contract of the contract of the contract netscape " DNS " DNS Windows DNS  $ISP$ " " = " " = " " =  $\textrm{DNS}$   $4$ 

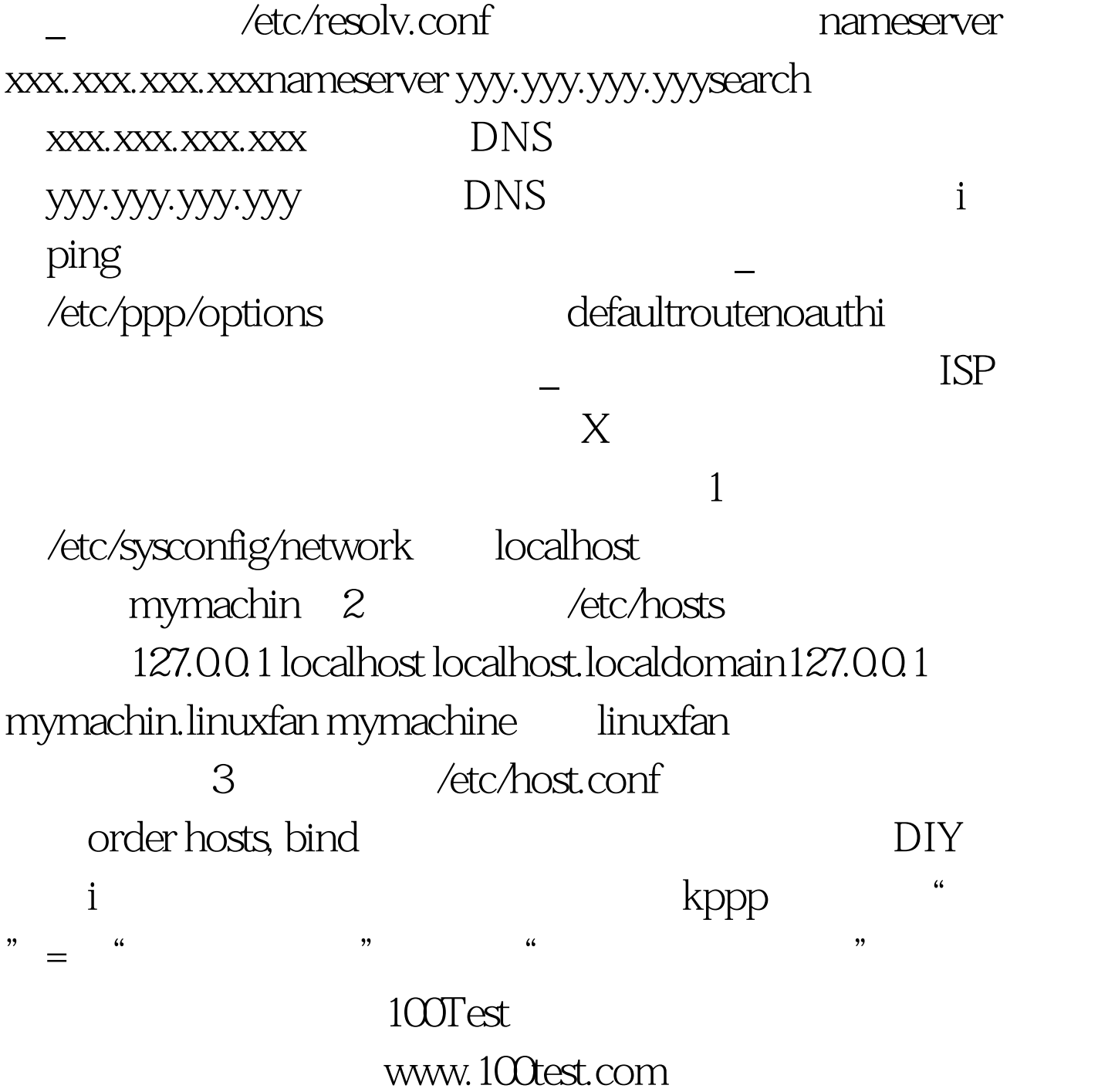